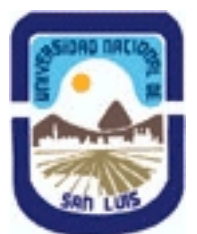

# **Ministerio de Cultura y Educación Universidad Nacional de San Luis Facultad de Ciencias Físico Matemáticas y Naturales Departamento: Mineria Area: Mineria**

**(Programa del año 2009) (Programa en trámite de aprobación) (Presentado el 15/10/2009 09:48:20)**

## **I - Oferta Académica**

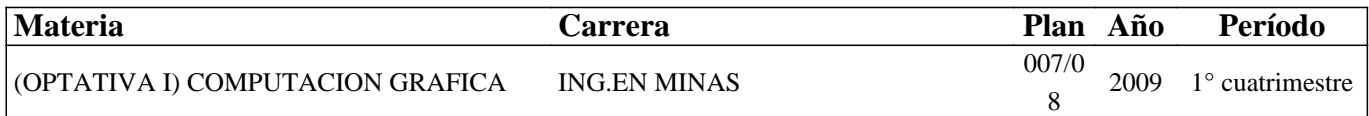

## **II - Equipo Docente**

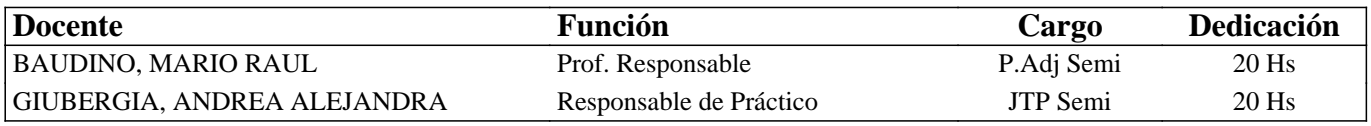

### **III - Características del Curso**

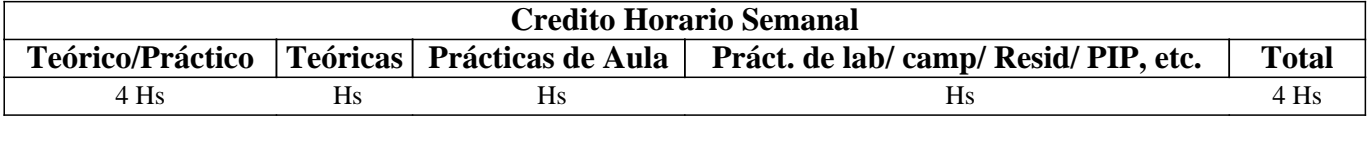

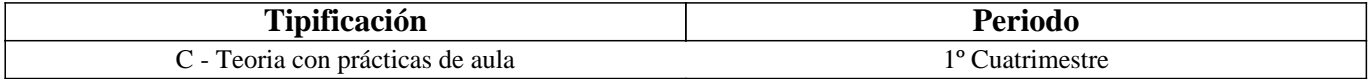

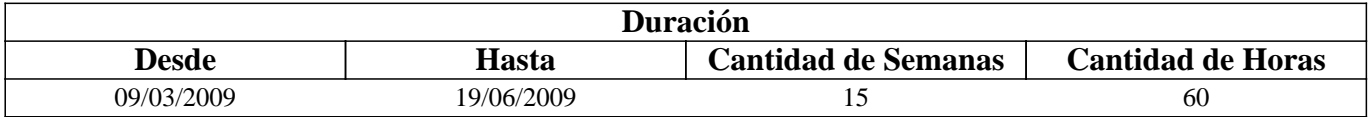

## **IV - Fundamentación**

La asignatura posee carácter optativo y se encuentra ubicada en el 4° año de Ingeniería en Minas. El sentido básico que posee es preparar al alumno íntegramente para enfrentar y resolver en forma adecuada distintas problemáticas del diseño gráfico para la planificación y operaciones mineras.

El enfoque que persigue la asignatura es fundamentalmente práctico para que el alumno desarrolle habilidades, dotándolo de las herramientas y los conocimientos, que le permitan desempeñarse adecuadamente ante eventuales problemas mineros.

# **V - Objetivos / Resultados de Aprendizaje**

Conocer y aplicar herramientas informáticas generales que le permitan al alumno conocer el ambiente computacional y profundizar en el uso de paquetes de softwares específicos para minería con aplicación en explotación. Lograr la integración de los conocimientos adquiridos en las asignaturas Laboreo I y II, para implementar los trabajos

complementarios de las asignaturas de Laboreo III, IV y Proyecto Minero

# **VI - Contenidos**

**BOLILLA N° 1: INSTRUMENTOS INFORMATICOS GENERALES** 

Objetivos Instrumentos informáticos generales Componentes de un ordenador

Unidades de almacenamiento Procesadores de texto Base de datos Hojas de Cálculo BIBLIOGRAFÍA

### **BOLILLA N° 2: IMÁGENES**

Objetivos Imágenes. Color. Texturas Formatos gráficos Imágenes vectoriales Imágenes de mapas de bits o raster BIBILIOGRAFÍA

### **BOLILLA N° 3: BASE DE DATOS A UTILIZAR EN LOS SOFTWARES MINEROS**

Objetivos Base de datos. Estructura general. Nombre y operaciones con los archivos Formato de los archivos generados Archivos de líneas (strings) Archivos de sondeos (drillholes) Archivos de modelos alámbricos (wireframes) BIBLIOGRAFÍA

# **BOLILLA N° 4: INTRODUCCIÓN A LOS SOFTWARES MINEROS**

Objetivos Introducción al menú del software. Contenidos y descripciones. Interfase Gráfica. Tipos de Ayuda. Ingreso de Datos Extensión de los Archivos Otros softwares mineros. BIBILIOGRAFIA

### **BOLILLA Nº 5: MODELO DIGITAL DEL TERRENO**

Objetivos Consideraciones preliminares. Procedimiento BIBLIOGRAFIA

### **BOLILLA N° 6: MODELO GEOLÓGICO**

Pasos para crear un modelo geológico Consideraciones y requisitos. Aplicaciones de la Geoestadística. Variografia BIBLIOGRAFÍA

## **BOLILLA N° 7: MODELO DE BLOQUES**

Objetivos Introducción Creación de un prototipo del modelo Estimación de reservas Características principales Archivos involucrados en el proceso

# **VII - Plan de Trabajos Prácticos**

### Base de Datos

T.P. N°1: Creación de una base de datos para aplicar en los softwares específicos.

Uso del Tutorial: SURFER 8 Surface Mapping System.

T.P. Nº 1: Creación de un archivo de datos.

T.P. N° 2: Creación de un archivo de grilla.

T.P. N° 3: Creación de curvas de nivel.

T.P. N° 4: Malla de alambre (wireframes)

T.P. N° 5: Representación gráfica de un levantamiento.

Uso del Tutorial: DATAMINE STUDIO 3

T.P. Nº 1: Importación de archivos.

T.P. N° 2: Procesamiento y visualización de los datos.

T.P. N° 3: Modelamiento de terrenos.

T.P. N° 4: Modelamiento del depósito.

T.P. Nº 5: Geoestadística y modelo de bloques.

Uso del Tutorial SURPAC 6.2.1

T.P. Nº 1: Introducción.

T.P. N° 2: Base de datos geológica.

T.P. N° 3: Modelamiento del terreno y del depósito.

T.P. N° 4: Modelo de bloques.

# **VIII - Regimen de Aprobación**

Alumnos Regulares:

La evaluación se llevará a cabo en forma continua a través de cuestionarios, seminarios y exposiciones al final de cada práctico.

Se tomarán dos (2) exámenes parciales de carácter teórico práctico con una recuperación por parcial. Para lograr la regularidad de la materia deberá obtener una calificación igual a seis (6) puntos sobre diez (10).

El límite de asistencia previsto es de 75 % del total.

Alumnos Libres:

Los exámenes libres serán evaluados de la siguiente mane¬ra: Una parte teórica que resuma los contenidos fundamentales de la asignatura, y una parte práctica que permita evaluar la idoneidad del alumno en el manejo de los distintos softwares mineros.

# **IX - Bibliografía Básica**

**[1]** 1)MANUAL DE APLICACIONES INFORMATICAS EN MINERIA. (2000) M. Bustillo Revuelta. C. Lopez Jimeno. J. Ruiz Sanchez-Porro. P. García Bermúdez.

**[2]** 2) MANUALES Y TUTOTIALES DE DATAMINE LATIN AMERICA, SURFER Y SURPAC, Versiones Demo.

**[3]** 3) MANUAL DE EVALUACION Y DISEÑO DE EXPLOTACIONES MINERAS. (1997). CAP. 7: APLICACIONES

DE LA INFORMATICA A LA EVALUACION DE YACIMIENTOS. M. Bustillo Revuelta - C. Lopez Gimeno

**[4]** 4) Computer Applications in the Mineral Industry.(1995) Autores varios.

**[5]** 5) OPEN PIT MINE - PLANNING Y DESIGN. VOLUME 1 - FUNDAMENTALS. (1998) Segunda Ediciòn . CAP. 5.8:

# **X - Bibliografia Complementaria**

**[1]**

# **XI - Resumen de Objetivos**

Conocer y aplicar herramientas informáticas generales y profundizar en el uso de paquetes de softwares específicos para minería con aplicación en explotación.

## **XII - Resumen del Programa**

BOLILLA N° 1: INSTRUMENTOS INFORMATICOS GENERALES BOLILLA N° 2: IMÁGENES BOLILLA N° 3: BASE DE DATOS A UTILIZAR EN LOS SOFTWARES MINEROS BOLILLA N° 4: INTRODUCCIÓN A LOS SOFTWARES MINEROS BOLILLA N° 5: MODELO DIGITAL DEL TERRENO BOLILLA N° 6: MODELO GEOLÓGICO BOLILLA N° 7: MODELO DE BLOQUES

## **XIII - Imprevistos**

Los imprevistos serán resueltos en tiempo y forma en la medida que se presenten.

### **XIV - Otros**

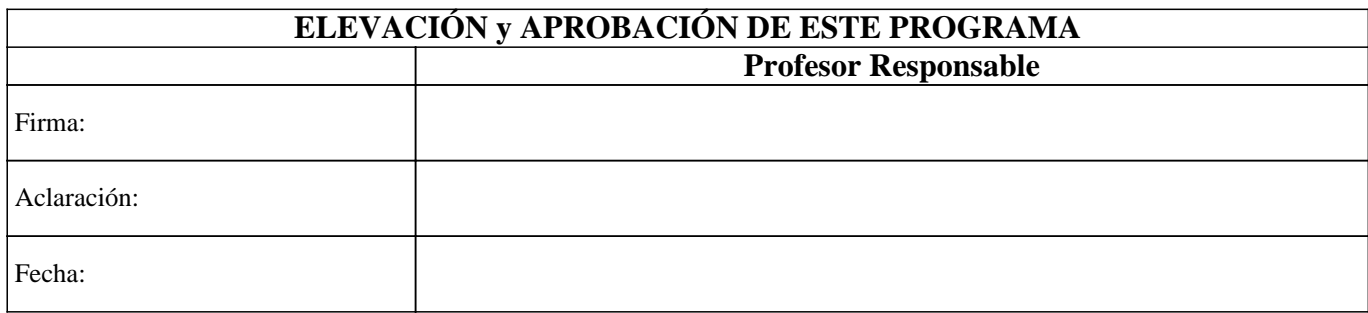